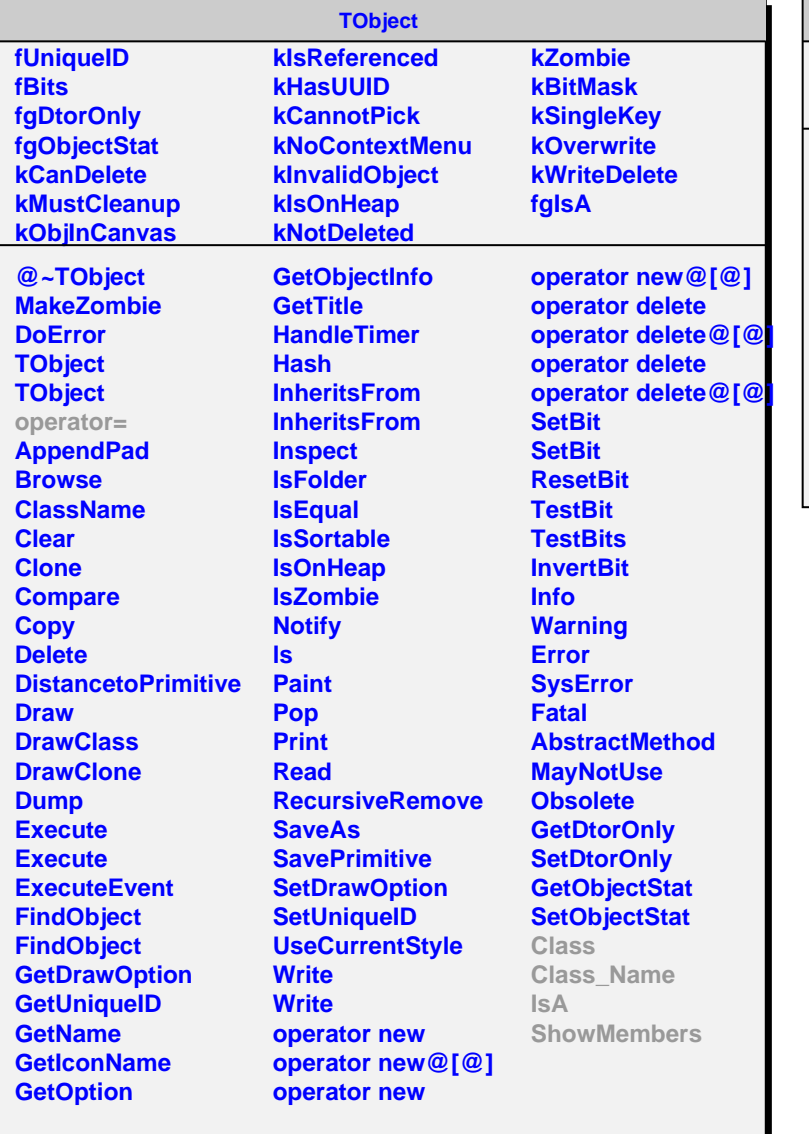

## **AliITSV0Finder**

**fDebugStreamer fgIsA @~AliITSV0Finder AliITSV0Finder FindV02 RefitV02 UpdateTPCV0 GetDebugStreamer AliITSV0Finder operator= Class Class\_Name IsA ShowMembers**